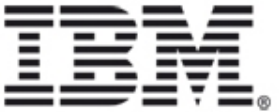

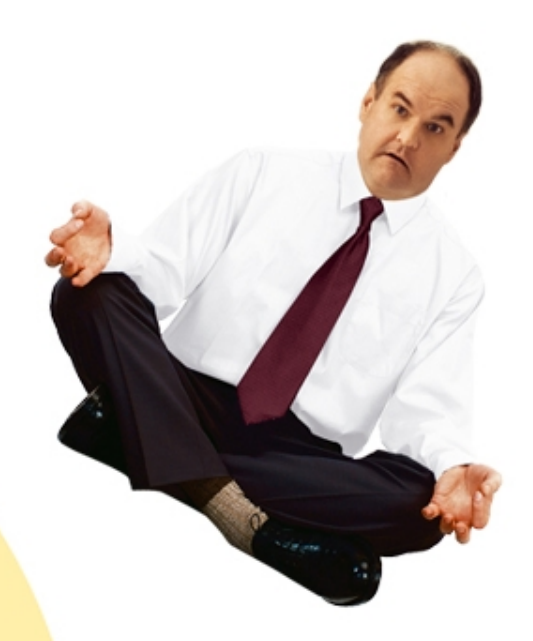

# TENDA **CES**

# **LOGICIELLES Printemps 2007**

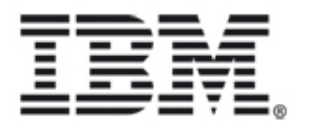

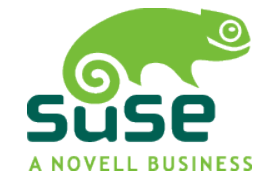

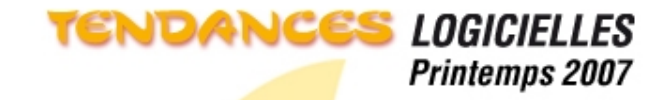

## *Open Source, Linux : Lotus Notes, véritable alternative à Microsoft.*

*Thierry Batut – IBM Software Philippe Desmaison – Novell France*

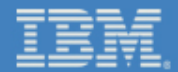

## **Open Source**

### **• Quelle est la valeur ajoutée de Novell ?**

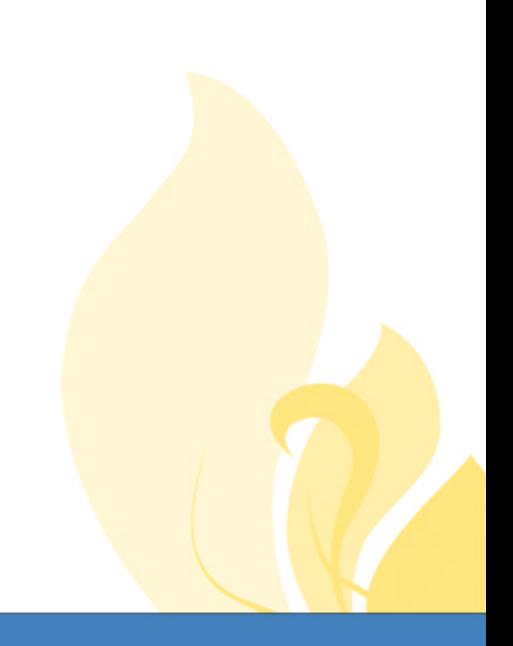

**TENDANCES LOGICIELLES** 

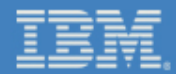

### **Novell au sein des communautés**

**Kernel Linux Samba Free Radius Mono OpenOffice.org OpenLDAP Evolution KDE Gnome YaST SaX Hula MySQL**

**....**

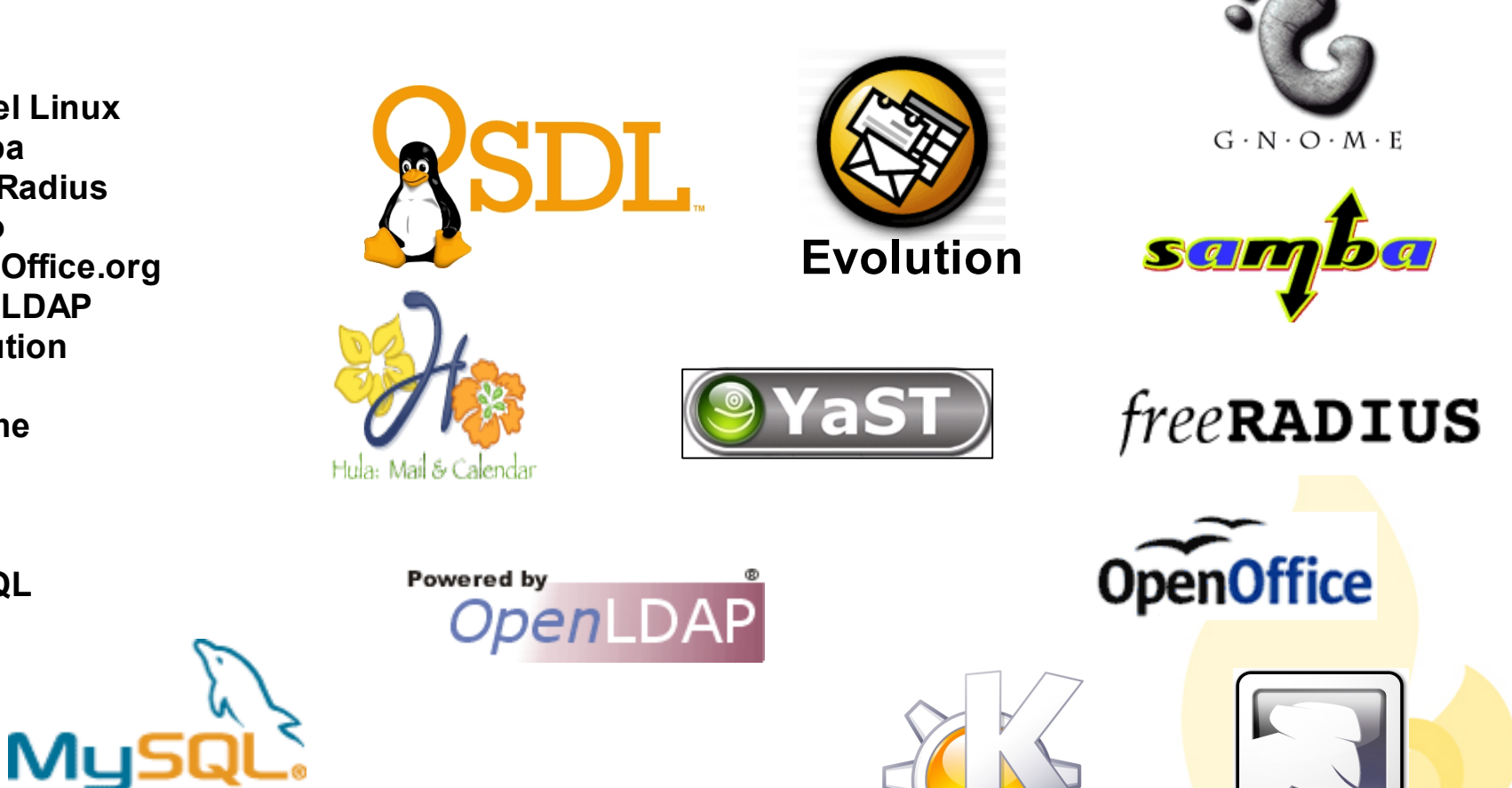

**TENDANCES LOGICIELLES** 

**Printemps 2007** 

mono

## **Quel Support pour l'Open Source ?**

#### **Classification des éléments supportés**

- **L1** : Installation et Configuration : Détermination du probleme Assistance assurée pour toute information sur l'installation, les compatibilités, mais pas de correctifs fournis
- **L2** : Reproduction d'erreurs : Isolation du probleme Isolation des problemes et fourniture de solution de resolution
- **L3** : Debugging de code et fourniture de patch : Resolution du probleme Engagement des equipes de R&D pour la resolution de problemes complexes
- **ACC** : Packages offrant un contrat de support additionnel

#### **Des Exemples**

- Apache : Serveur Web, est classifié L3.
- SAMBA : Gestion de partage SMB est classifié L3
- Geronimo : Serveur J2EE est classifié L2

#### **Exemple** SuSE Linux Enterprise Desktop

L3 : 85% packages L2 : 15% packages

#### **Un engagement**

- Le support des principaux packages Open Source Communautaires est assuré par Novell
- Le support d'offre de société fait l'objet d'accords spécifiques
- Tests pour XGL et Lotus Notes support assuré par Novell (en niveau 3)

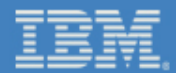

## **Poste de travail sous linux**

**• Pour quels utilisateurs ?**

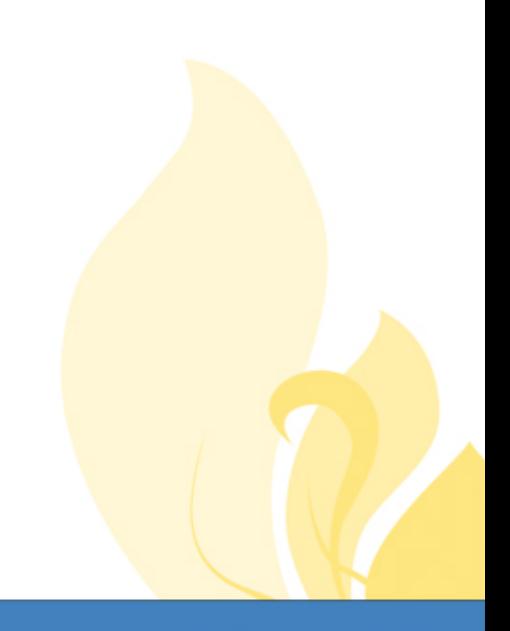

**TENDANCES LOGICIELLES** 

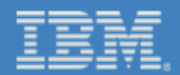

## **Un poste de travail Linux : Pour Qui ?**

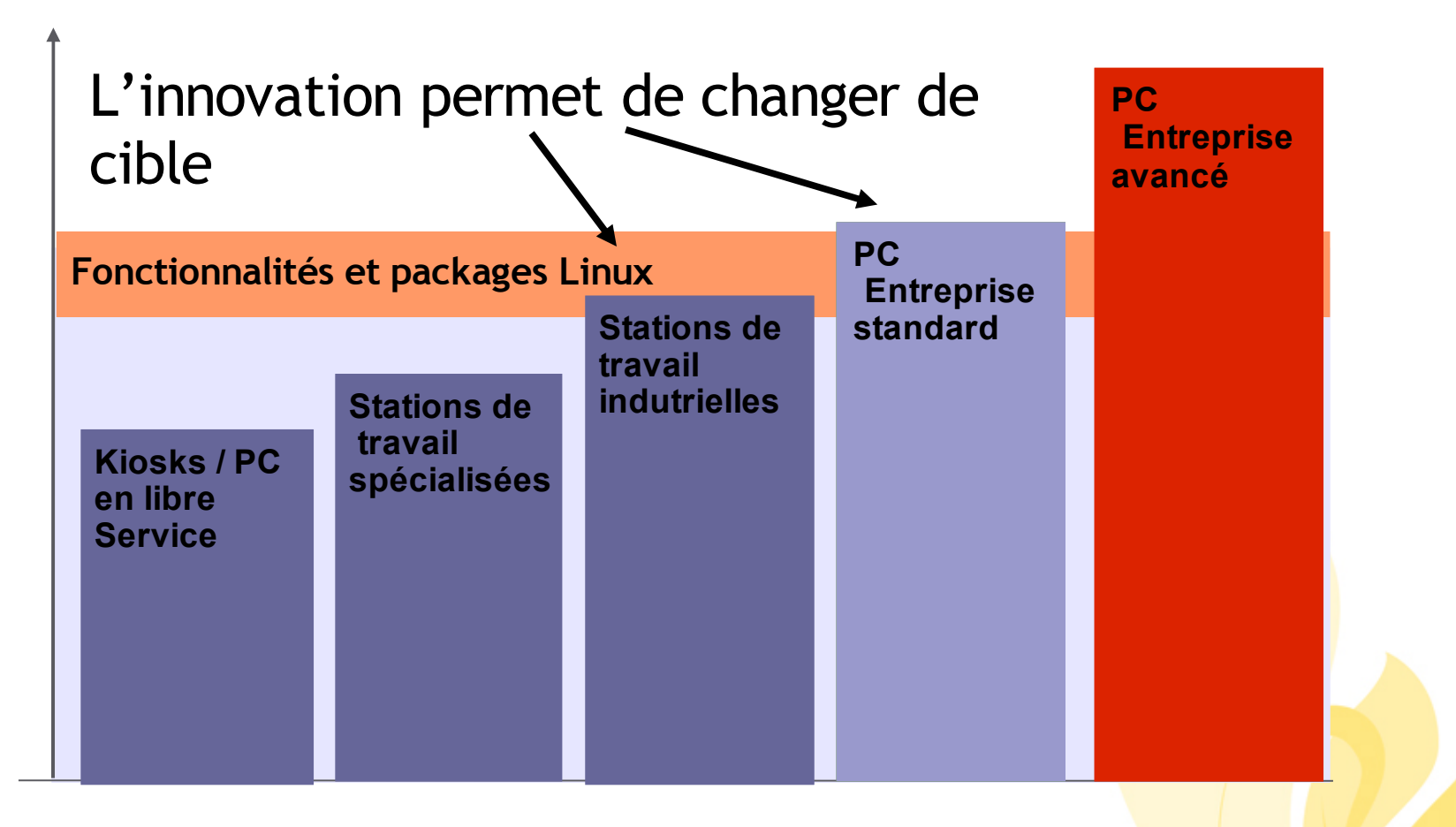

**Déploiements types**

**TENDANCES LOGICIELLES** 

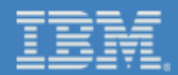

### **Poste de travail sous linux**

### **• Poste de travail standard**

- **•** Messagerie
- **•** Suite bureautique
- **•** Navigateur
- **•** Connectivité
- **•** Application métier
- **•** Outils de collaboration en temps réel

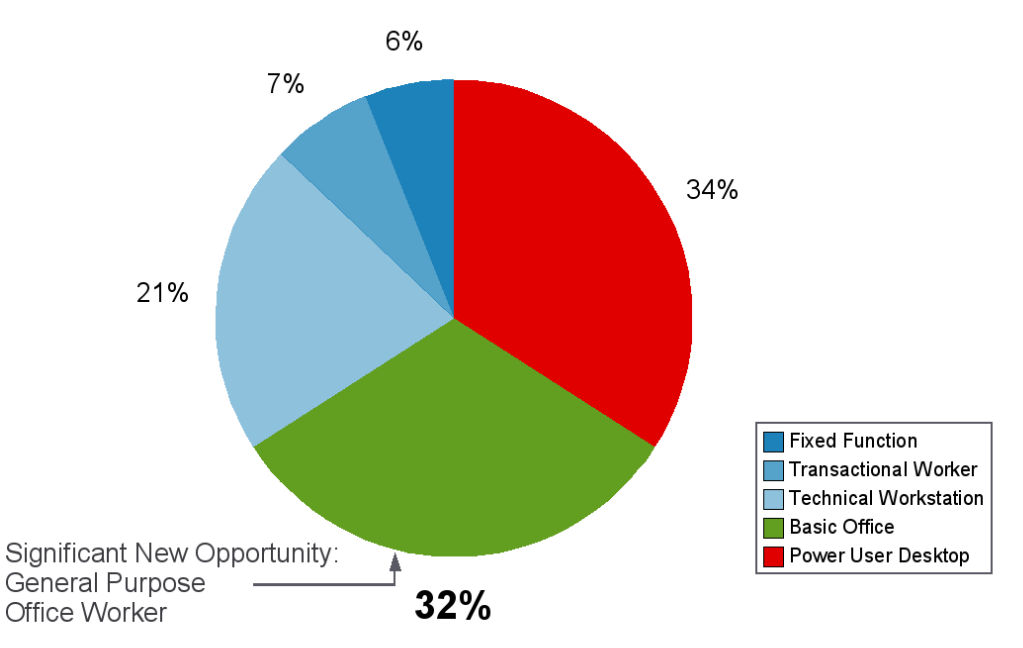

Source: Typical Desktop Mix OSDL Desktop Web Survey 2005

**Printemps 2007** 

**TENDANCES LOGICIELLES** 

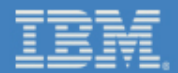

## **Quelle innovation ?**

### **• Les apports de Suse Linux Enterprise Desktop**

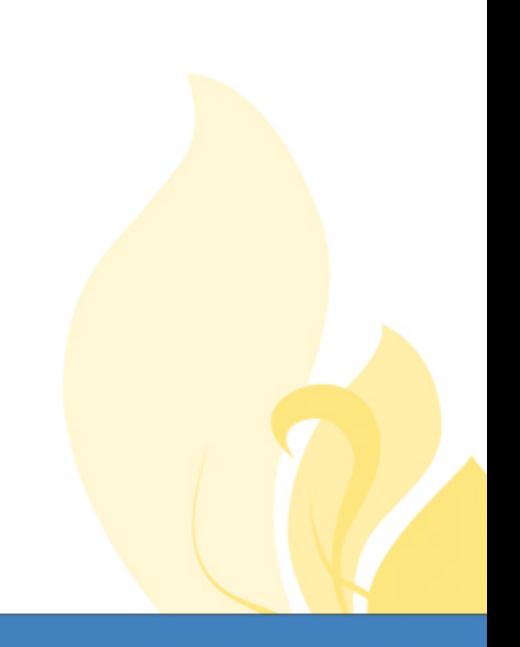

**TENDANCES LOGICIELLES** 

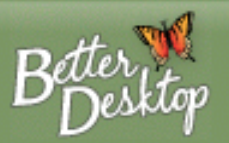

### **Le projet "Better Desktop"** Une étude au plus près des besoins

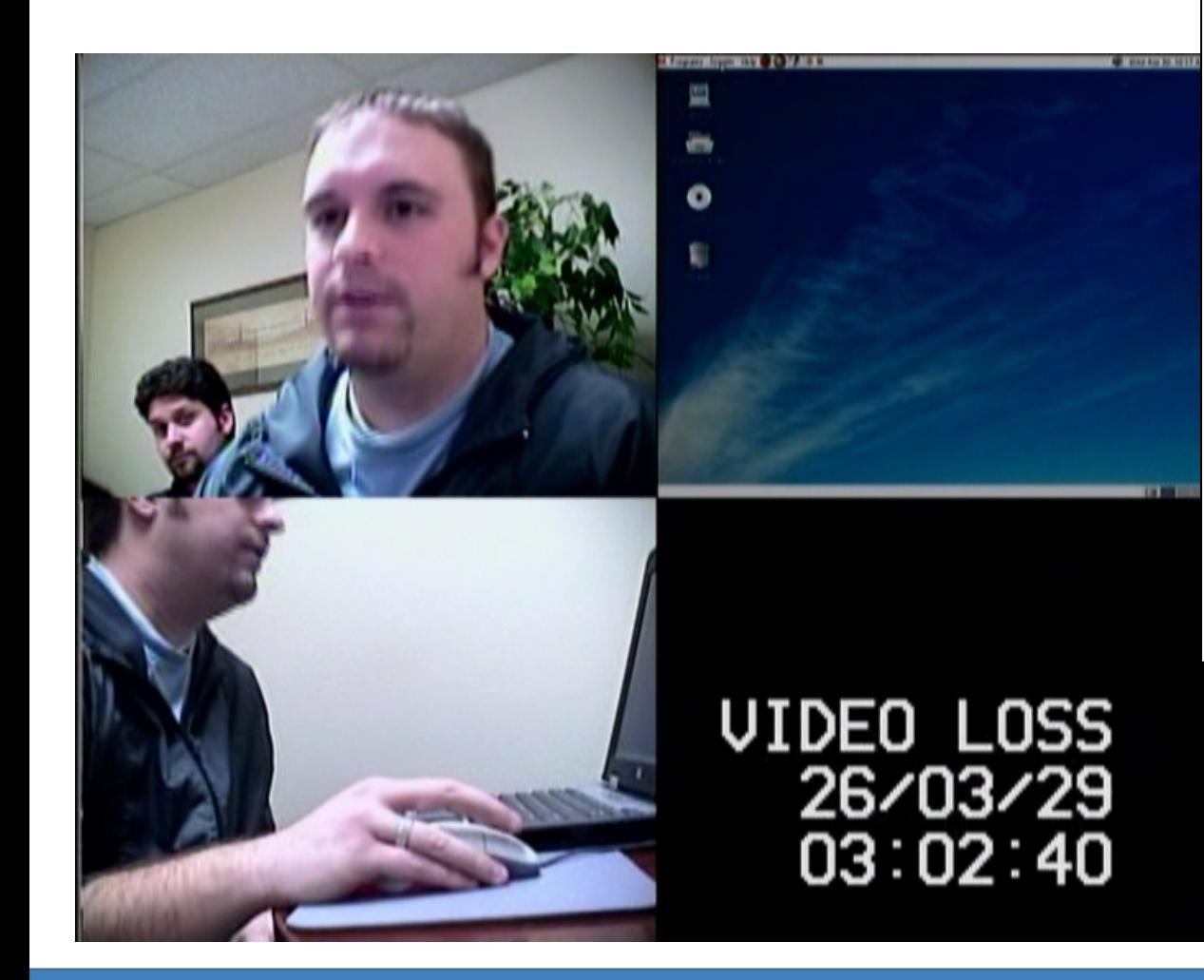

#### **Login to the Computer**

This task was performed using Suse 9.3 in a Portable Lab on the GNOME desktop. The test was administered in English. The following is a description of the task:

'Please log in to the computer.'

17 subjects passed this task successfully. o subjects failed to complete the task

The subjects distribution is as follows:

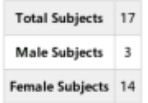

The subject age breakdown is as follows;

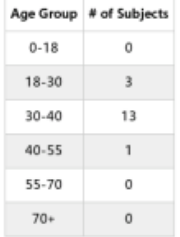

Subjects are asked to rate their experience (Exp Level) with computers on a scale from 1 to 10, with 10 being very experienced and 1 being no experience. The breakdown of the subjects responses according experience is below:

Exp Level # of Subjects  $\overline{2}$ 5

#### **Printemps 2007**

#### **TENDANCES LOGICIELLES**

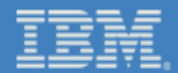

### **SUSE Linux Enterprise Desktop 10** Les projets clef

OpenOffice.org 2.0

Personal Information Management: projet Beagle

Effets graphiques et 3D

Multi-media player: le projet Banshee

Photo management: F-Spot project

Tomboy: application de prise de notes

Mozilla Firefox: test des extensions et integration

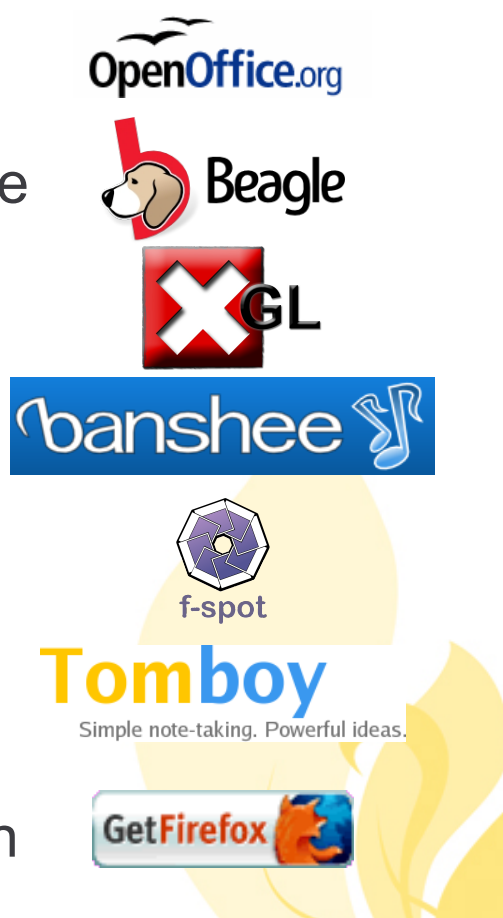

## **Démonstration Suse Linux Enterprise Desktop**

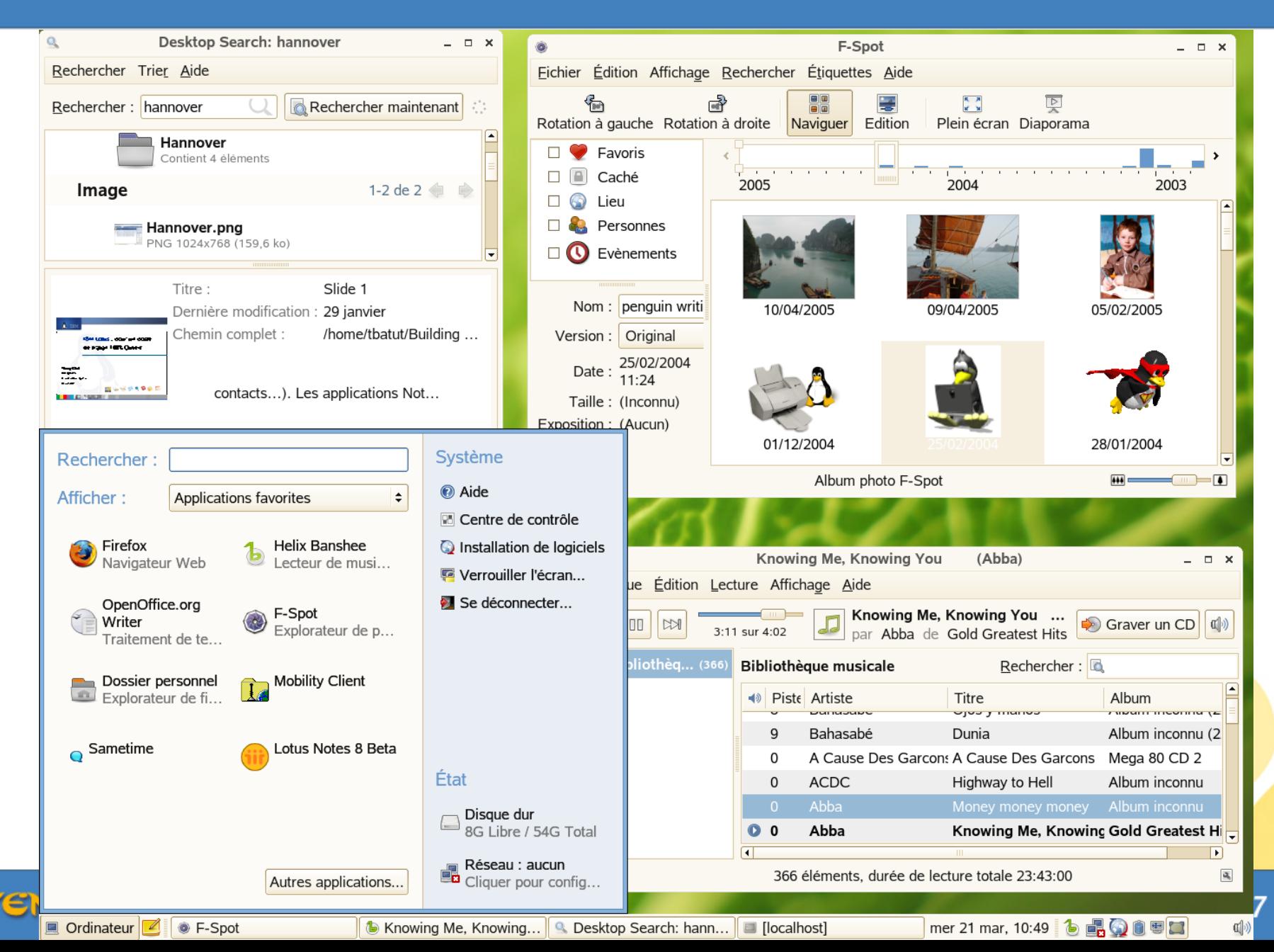

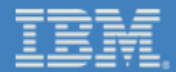

## **Que fait IBM ?**

### **• Lotus Notes sous Linux, pourquoi ?**

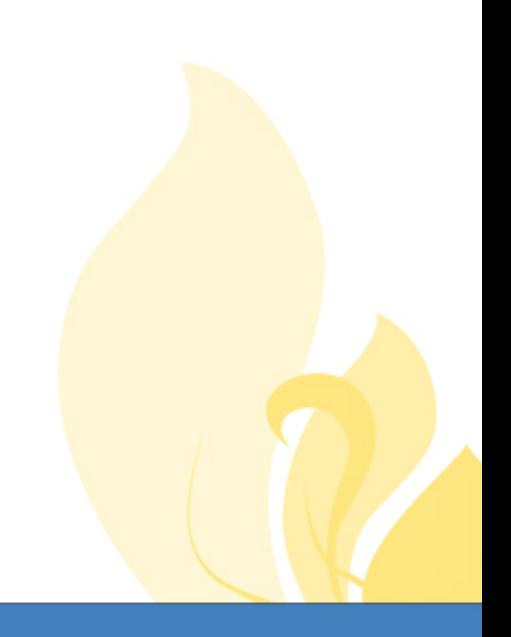

**TENDANCES LOGICIELLES** 

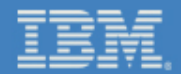

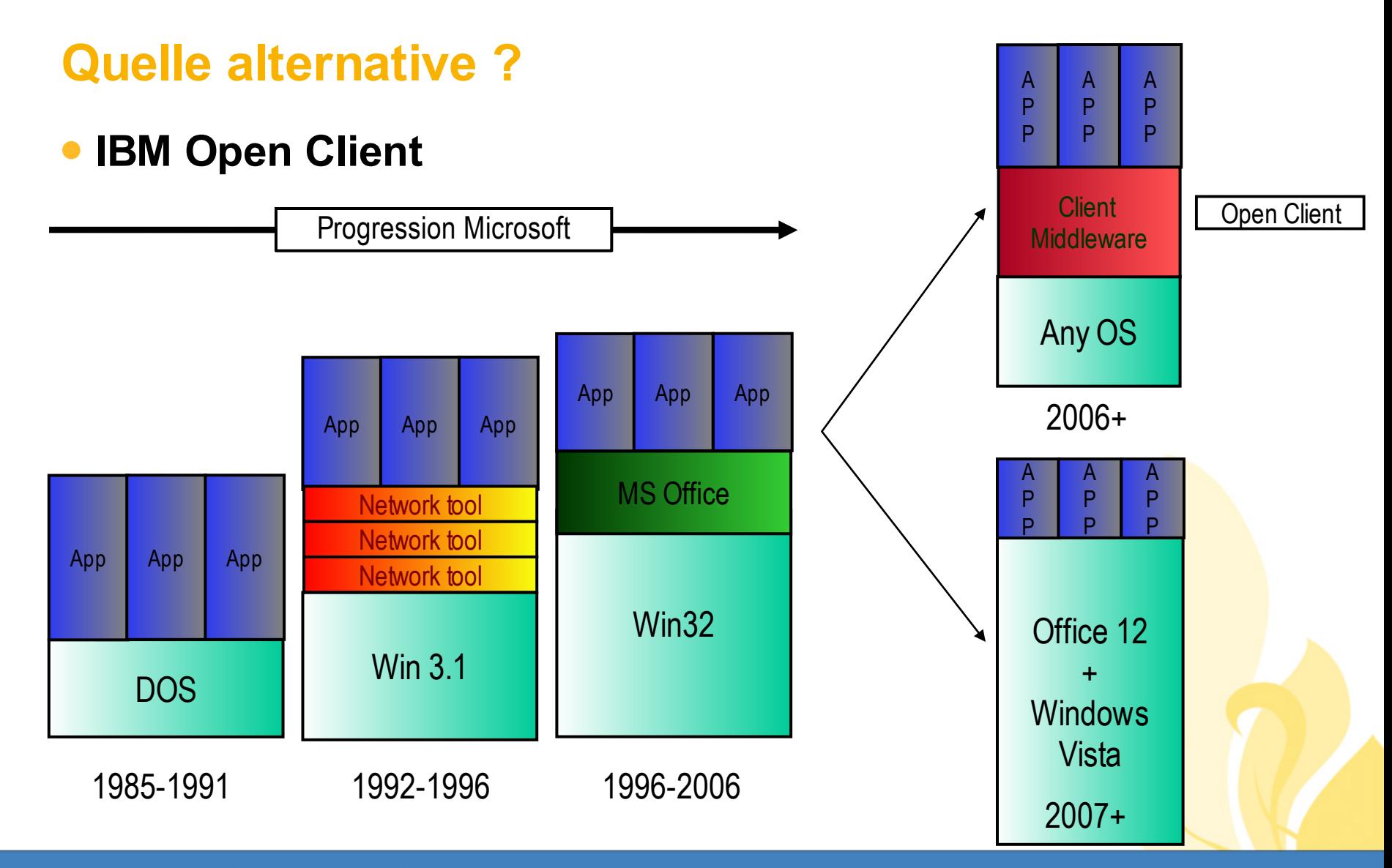

**TENDANCES LOGICIELLES** 

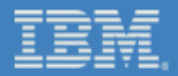

# **Roadmap IBM Lotus**

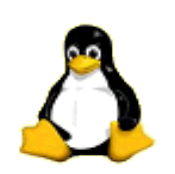

## **• Lotus & Collaboration**

**Sametime 7.5** • + de 150 nouvelles

• Extensible par plug-in

fonctions

**Août 2006**

• VOIP intégrée • Conférence WEB • Support Linux

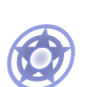

#### **Juillet 2006**

### **Notes for Linux 7.01**

- Support Linux
- Socle Eclipse
- Client indépendant

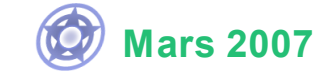

#### **Notes 8.0 Beta**

- Disponible sous Windows et Linux SLED 10
- Outils de collaboration et de productivité intégrés
- Nouveau Template MAJ Socle Eclipse

#### **Sametime 7.5.1**

- Support Linux pour le serveur
- Intégration avec Suite MS Office

### **Eté 2007**

### **Notes 8.0**

- Nouvelles fonctions de collaborations
- Gestions des activités
- Support des applications composites **IBM Productivity Editors**

**TENDANCES LOGICIELLES** 

## **Les défis du poste de travail : les coûts**

### **• Exemple de calcul pour <sup>1000</sup> PC**

- **•** Scenario Microsoft : Renouvellement
- **•** Scenario IBM Open Client : Nouveau projet

Microsoft Enterprise Agreement

IBM Open Client on Linux

• Renouvellement Core CAL = 561 k\$ sur 3 ans

• Contrat Select A (Office + Exchange + MAJ Vista) = 452 k\$ sur 3 ans

• Lotus Messaging Trade Up • Novell Suse SLED 10

 $= 223$  k euros sur 3 ans

228 euros moins cher par PC Soit 50 % d'économie

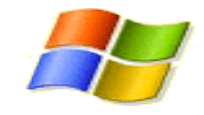

## **Démonstration Lotus Notes 'Hannover'**

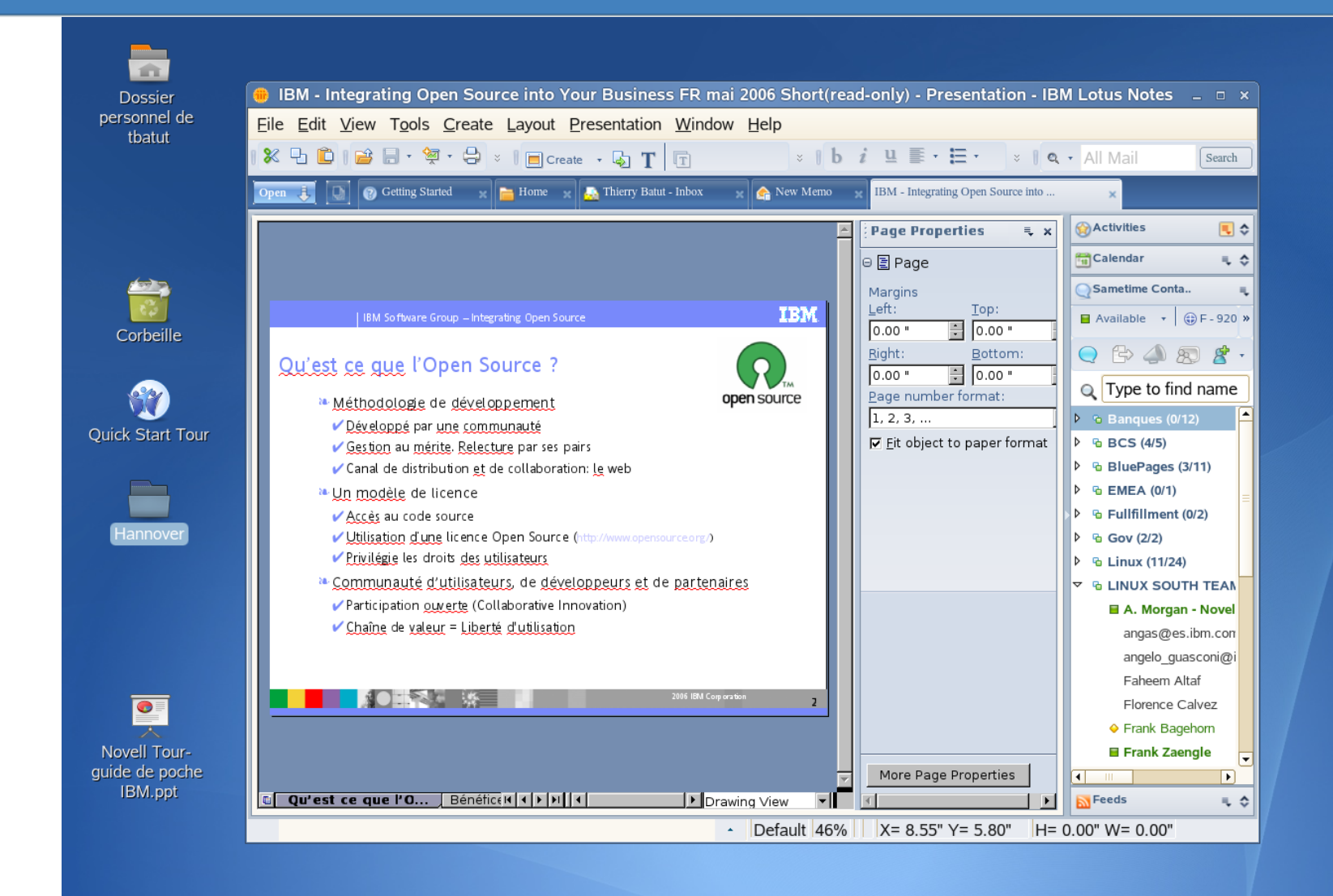

דחו

## **Que faire avec les applications existantes ?**

### **• Solutions de contournement pour les applications Windows**

- **•** SLED 10 intégre
	- **•** Le package rdesktop pour MS Terminal Server
	- **•** Le client ICA CITRIX
	- **•** PowerTerm d'Ericom
	- **•** D'autres solutions existent

### **• Solutions de contournement pour Firefox**

- **•** Projet GreaseMonkey, extension de Firefox
	- Permet d'agir et modifier directement la page web que vous visitez grâce à des scripts javascript, ou des blocs DHTML

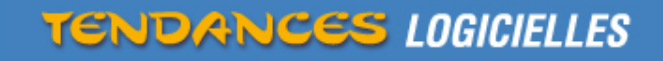

## **Déploiement interne IBM**

Applications Actions

On Demand Workplace | Home

Home Work Career and life

What's new  $|\text{Edit}| - |\text{?}|$ 

Currently, there are no new

**Essential linksEdit** 

**Business Performance** 

**Transformation Service:** 

**Collaboration Central** 

**Customer Reference** Materials

Expense Reimbursement

**IBM Business Controls** 

**Q**Contacts

Q Type to find name

B BluePages (10/24)

**Examb** Zoongk

**Elorence Calvez** 

Notes Applications - Lotus Notes

Buy on demand

CommunityMan

**Global Print** 

**IBM Club IBM SiteSe** 

Done

About IBM

About w3

File Edit View Go Bookmarks Tools Help

On Demand Workplace | Home - Mozilla Firefox: IRM Editio

Thierry Batut's On Demand Workplace

 $\left\langle \hspace{-0.5mm} \begin{array}{c} \end{array} \right| \hspace{-0.5mm} \rightarrow \hspace{-0.5mm} \left\langle \hspace{-0.5mm} \begin{array}{c} \end{array} \right| \hspace{-0.5mm} \otimes \hspace{-0.5mm} \left\langle \hspace{-0.5mm} \begin{array}{c} \end{array} \right| \hspace{-0.5mm} \otimes \hspace{-0.5mm} \left\langle \hspace{-0.5mm} \begin{array}{c} \end{array} \right| \hspace{-0.5mm} \otimes \hspace{-0.5mm} \begin{array}{c} \end{array} \hspace{-0.5mm} \otimes \$ 

**G** Googl

**IBMers are crawling with** 

for all IRMI

**IBM Lotus Sametime Connect**  $\boxed{=}$ 

**B** Available \* **DESCARTES** France \*

a iquetti@it.ibm.com - Irene Quetti/Italy/IBM nascal.lavrat@fr.ibm.com - Pascal Lavrat

**B FRAULY@fr.jbm.com - Claude Frauly/Fra** 

 $Q$   $\mathbb{C}$   $\mathbb{C}$ 

LINUX SOUTH TEAM (8/12)

**■ guts.wissema@nl.ibm.com** A leffrey S. (leff) Smith

Eile Edit View Tools Help

### **• Objectif**

- **•** Indépendance OS et version
	- **•** Intéropérabilité
	- **•** Standards ouverts
- **•** Utilisation des technologies IBM
- **• Vision**

**•** Accélerer la migration des applications professionnelles existantes vers le web

### **• Comment ?**

- **•** Installation automatisée
- **•** Volontariat

**TENDANCES LOGICIELLES** 

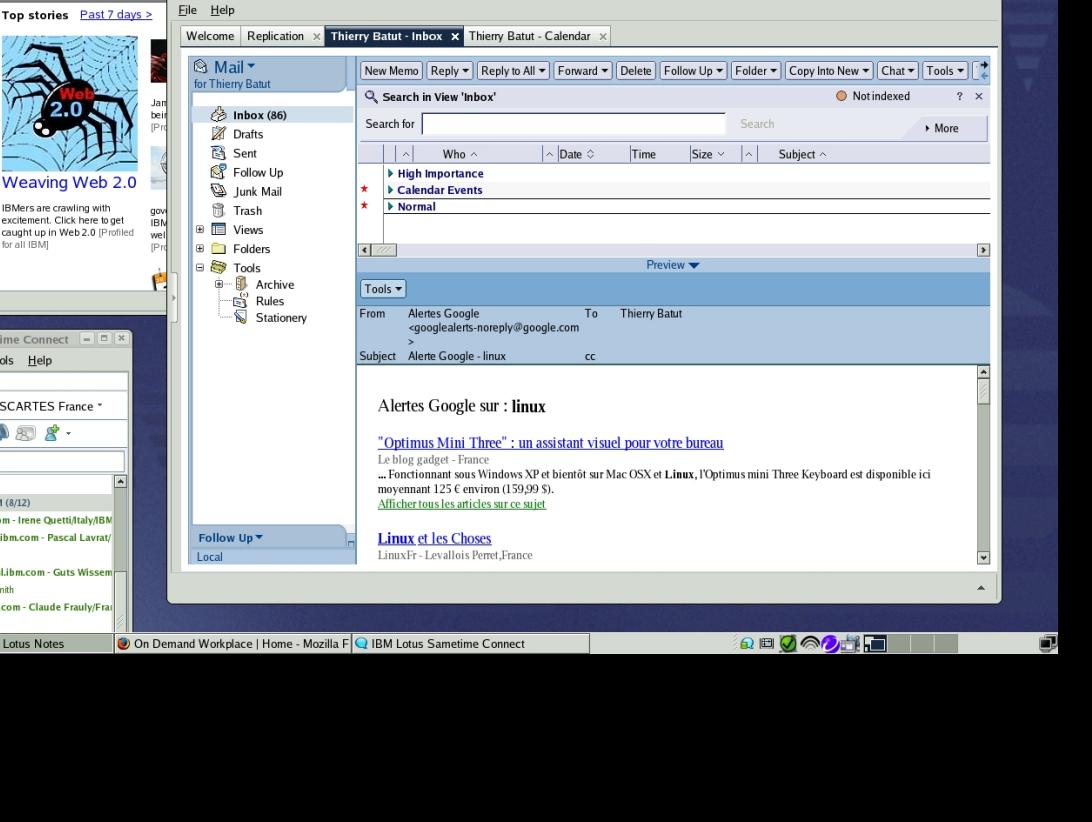

Notes Applications - Lotus Note

š.

 $\overline{m}$ 

TRM

Edit tab | Add new tab | Show layout tools | Help

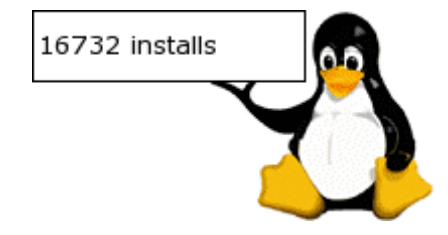

Fra Mon Aug 28, 11:12 AM Search for Files

 $Q - Q$ 

 $\Box$ alx

IRM - Le noste d

travail Linux Ma 2006.odp

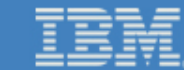

## **Mozilla/Firefox en interne IBM**

### **Indépendance du Navigateur**

- Support des standards ouverts
- Innovation IBM participe au développement

de la Fondation Mozilla.org

- Déploiement
	- 17% des hits sur w3.ibm.com (Mozilla et Firefox)

### **Méthodologie**

- Test empirique de 9 Millions de pages
	- Détection des pb DOM, IE, HTML, Javascript, ActiveX
- "Guide, Compliance des standards, protocole d'exception" pour les développeurs
- Education interne & Mise à disposition
- Service achat Critère de sélection

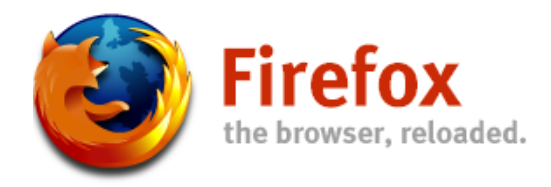

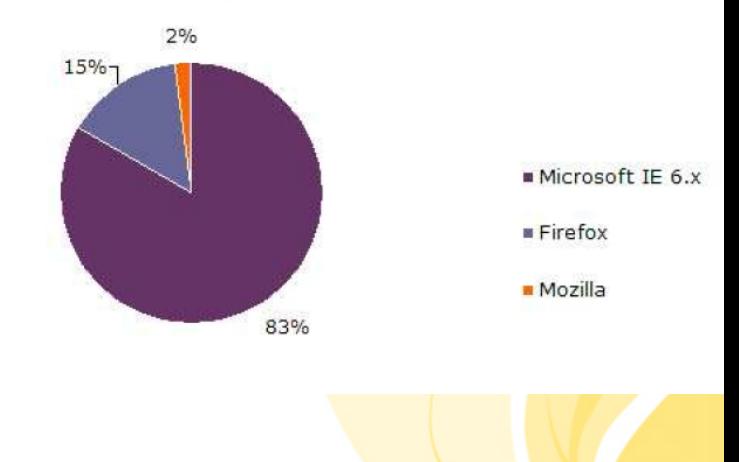

**Printemps 2007** 

Web browsers traffic report

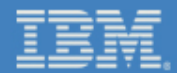

## **Exemple de déploiement en France ?**

**TENDANCES LOGICIELLES** 

## **PSA Peugeot Citroën**

- **• Annonce Novell du <sup>30</sup> janvier <sup>2007</sup>**
	- **•** 20 000 postes de travail
	- **•** 2500 Serveurs

"Nous avons trouvé **SUSE Linux Enterprise Desktop** très bien supporté et extrêmement facile d'utilisation. La forte implication de Novell auprès de l'Open Source et la proche collaboration avec les leaders des constructeurs de machines ainsi que les fournisseurs d'application garantissant le support de notre environnement informatique ont été les facteurs clés dans notre choix. De plus, SUSE Linux Enterprise Desktop s'intègre facilement dans notre infrastructure fondé sur Windows"

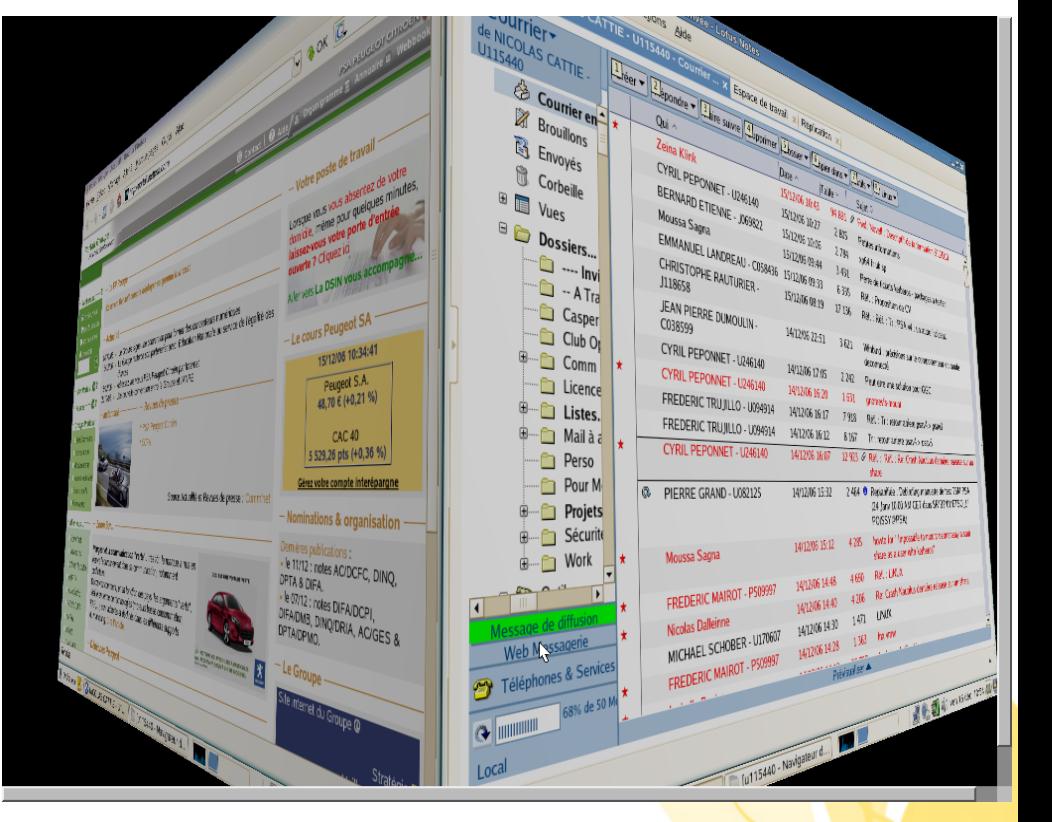

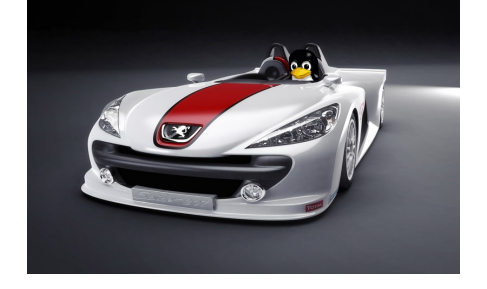

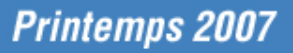

#### **TENDANCES LOGICIELLES**

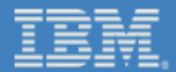

## **Comment faire pour les nouvelles applications ?**

**• IBM Open Client & Eclipse**

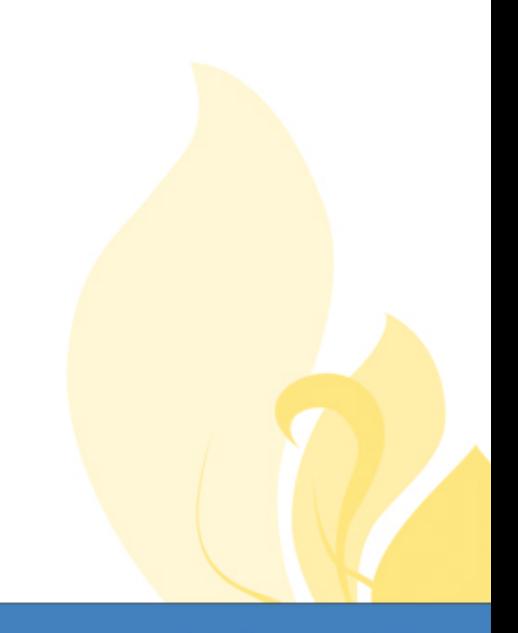

**TENDANCES LOGICIELLES** 

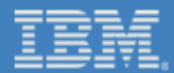

### **Mise en oeuvre du client riche Eclipse**

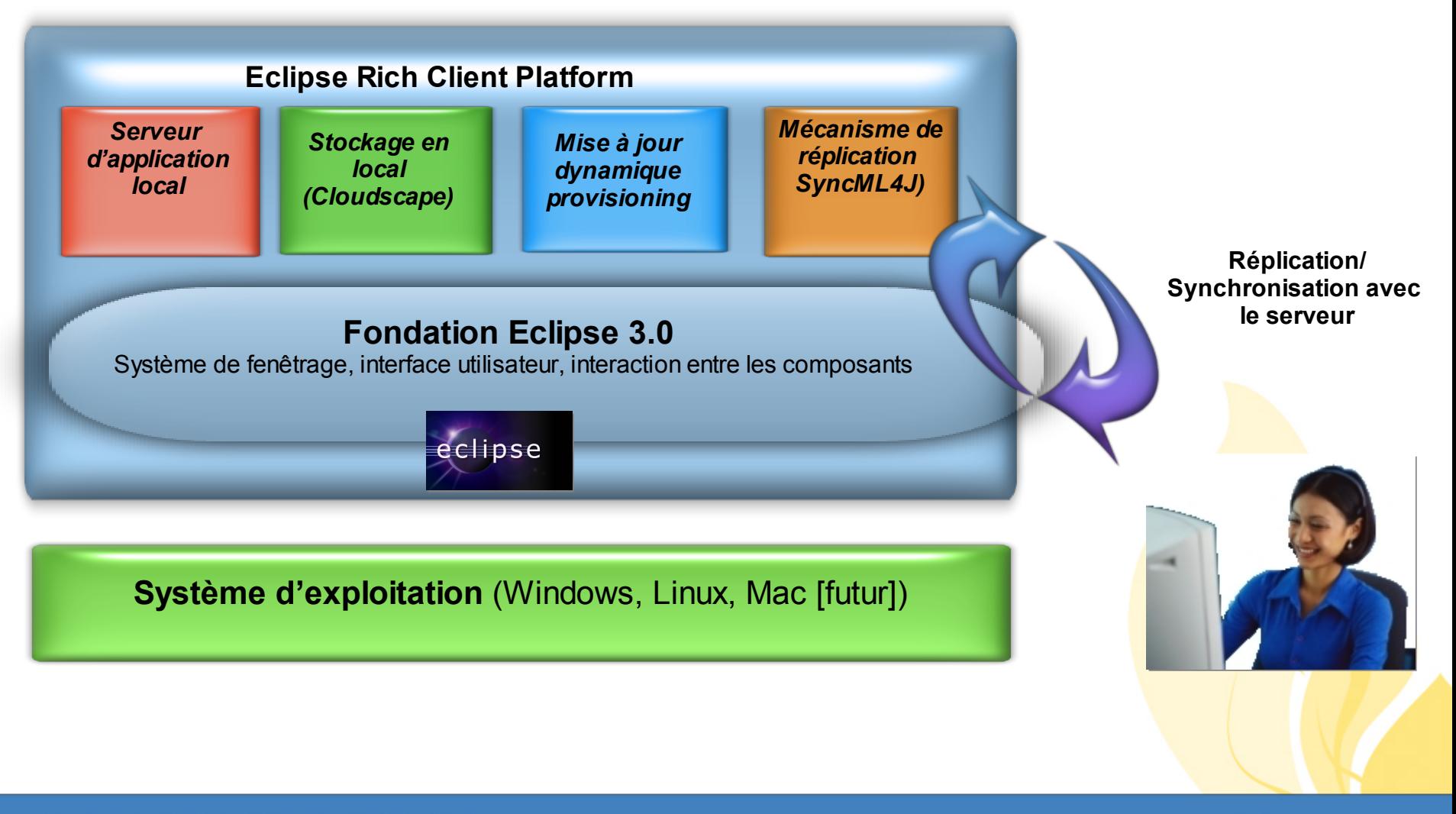

**TENDANCES LOGICIELLES** 

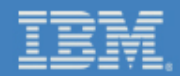

## **IBM Lotus Expeditor**

### **• Outil de developpement Eclipse RCP = Lotus Expeditor**

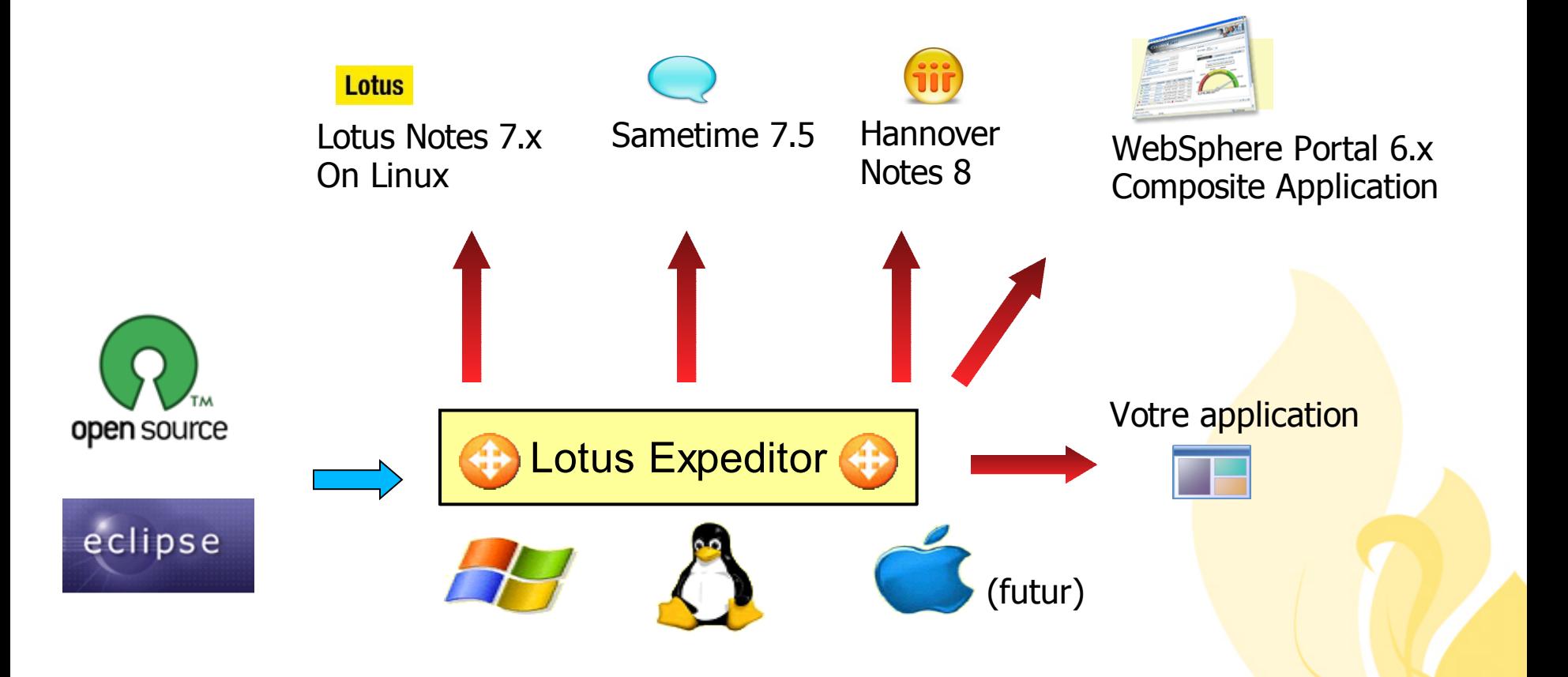

**TENDANCES LOGICIELLES** 

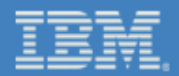

## **Conclusion**

- **• Linux est prêt pour le poste de travail**
- **• Un client français du CAC 40 est déjà prêt et déploie massivement Novell SUSE Linux Enterprise Desktop**
- **• IBM Lotus est prêt et propose des outils de collaboration disponibles sous Linux**
- **• Et vous, êtes vous prêts ?**

**[thierry.batut@fr.ibm.com](mailto:thierry.batut@fr.ibm.com) [pdesmaison@novell.com](mailto:pdesmaison@novell.com)Novell** IER

**TENDANCES LOGICIELLES** 

#### **Unpublished Work of Novell, Inc. All Rights Reserved.**

This work is an unpublished work and contains confidential, proprietary, and trade secret information of Novell, Inc. Access to this work is restricted to Novell employees who have a need to know to perform tasks within the scope of their assignments. No part of this work may be practiced, performed, copied, distributed, revised, modified, translated, abridged, condensed, expanded, collected, or adapted without the prior written consent of Novell, Inc. Any use or exploitation of this work without authorization could subject the perpetrator to criminal and civil liability.

#### **General Disclaimer**

This document is not to be construed as a promise by any participating company to develop, deliver, or market a product. Novell, Inc., makes no representations or warranties with respect to the contents of this document, and specifically disclaims any express or implied warranties of merchantability or fitness for any particular purpose. Further, Novell, Inc., reserves the right to revise this document and to make changes to its content, at any time, without obligation to notify any person or entity of such revisions or changes. All Novell marks referenced in this presentation are trademarks or registered trademarks of Novell, Inc. in the United States and other countries. All third-party trademarks are the property of their respective owners.

**Printemps 2007** 

**TENDANCES LOGICIELLES**